## C++ Strings – A Reference

#include <string> using namespace std;

**OR** 

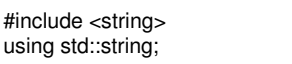

string s1 = "hello"; string  $s2 = s1$ ;  $\frac{1}{s2}$  is "hello"

 $s1 = s1 + "there";$  // s1 is "hello there"

if  $(s1 == s2)$  // are they equal?<br>cin >> s1; // Read chars from

cin  $>>$  s1;  $\frac{1}{2}$  // Read chars from keyboard into s1 until white space is encountered.<br>getline(cin, s1); // Read chars from keyboard into s1 until \n is encountered.  $\frac{1}{\sqrt{2}}$  Read chars from keyboard into s1 until \n is encountered.

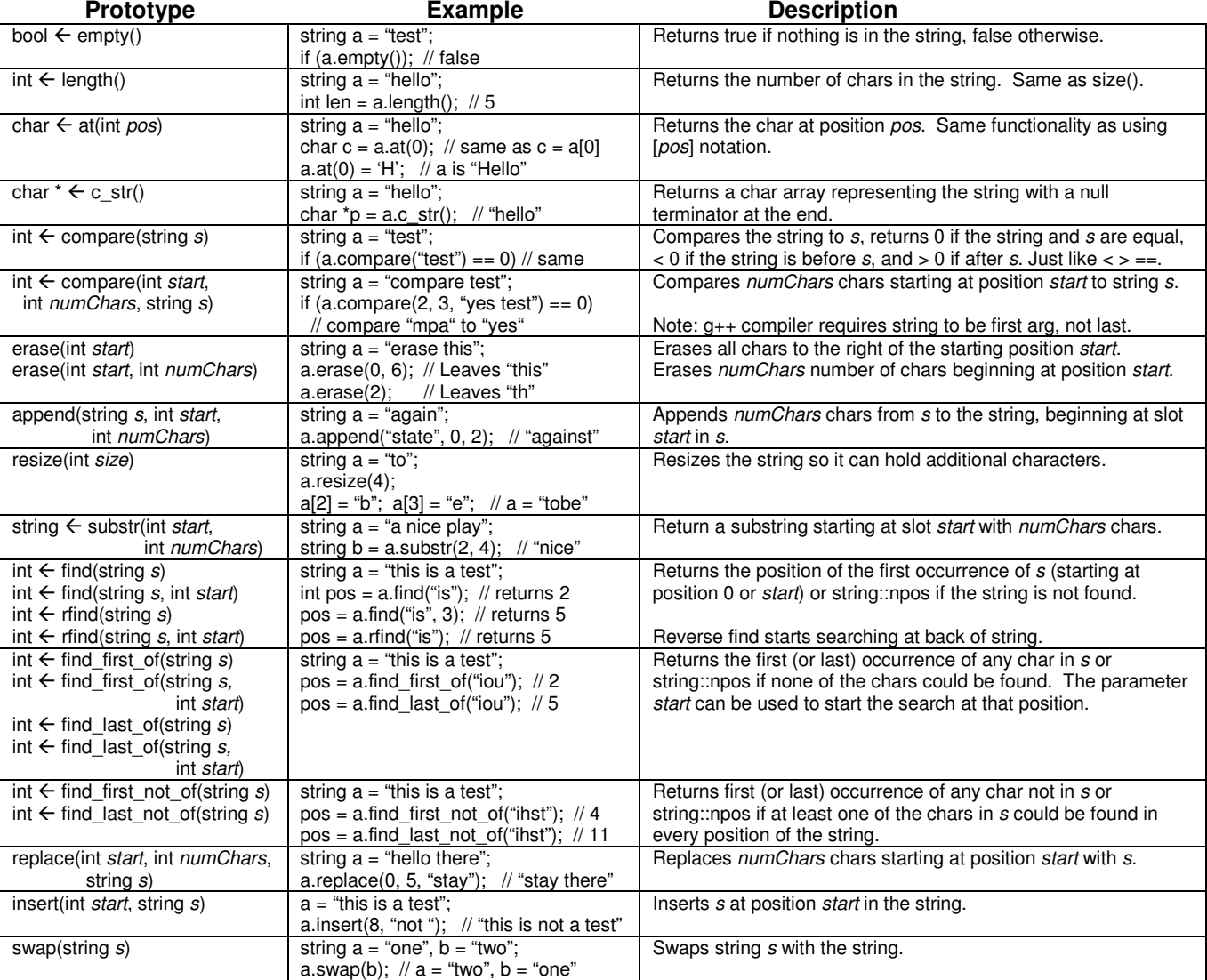

\* Note: There are many variations of the functions above which are not displayed here.

// Prints all items in a string that are separated by a common delimiter. void parse(string parseString, string delimiter) {

 string value; int startPos =  $0$ , pos = parseString.find(delimiter); while (pos != string::npos) { value = parseString.substr(startPos, pos - startPos); cout << value << endl;  $startPos = pos + delimiter.length();$  pos = parseString.find(delimiter, startPos); }

 value = parseString.substr(startPos, parseString.length() - startPos); cout << value << endl;

// Example call:

parse("this::is::a::test", "::");

}